### УДК [691.535:693.554]:666.193.2 *Вершко А. В. Научный руководитель: м.т.н., ст. преподаватель Янчилин П. Ф.*

# **ПОДБОР ВЕНТИЛЯЦИОННОГО ОБОРУДОВАНИЯ В ПРОГРАММЕ WinClim ΙΙ Version 2.0.83**

Всё вентиляционное оборудование подразделяется на несколько определённых категорий, различающихся между собой по таким параметрам, как мощность, размеры, внешний вид. Выбрать вентиляционное оборудование можно исходя из конечной цели [1].

Существуют такие его виды, как приточная вентиляция, основной функцией которой является доставка в помещение максимально возможного количества чистого воздуха. Вытяжная вентиляция позволяет очистить и удалить из помещения загрязнённый любыми способами воздух. Приточно-вытяжная вентиляция справляется как с первой, так и со второй функцией указанных ранее типов.

Элементы вентиляции включают в себя достаточно большое количество различных частей, среди которых можно выделить такие как: вентиляторы, щит вентиляции, воздуховоды, фасонные части, канальное оборудование и воздухораспределительные устройства.

Целью данной работы является подбор оборудования в программе Win-Clim I Ι Version 2.0.83 [2].

После открытия программы появляется меню программы, в котором требуется выбрать язык, после этого переходим в раздел предварительного подбора установки.

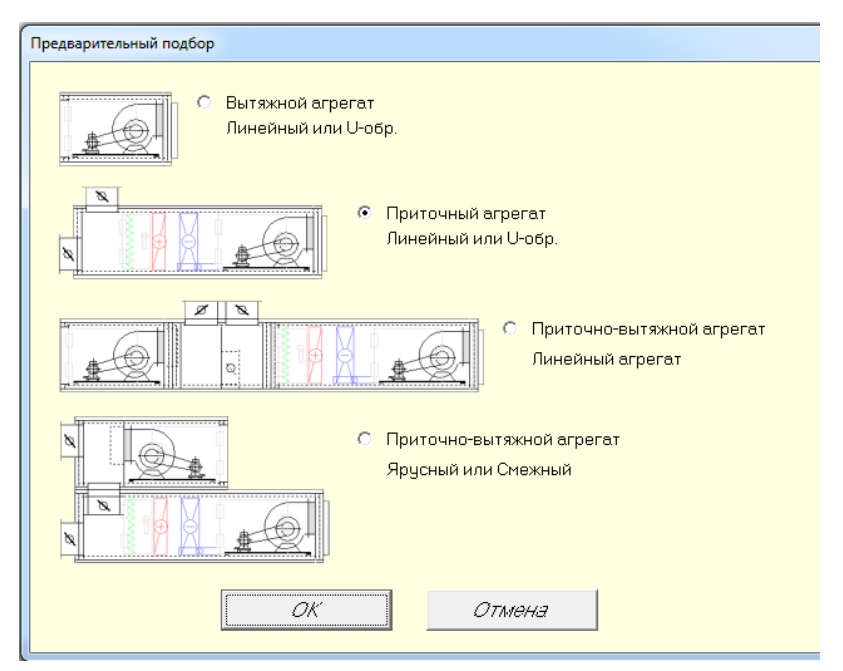

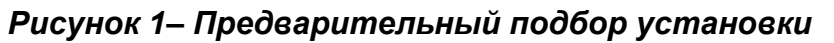

Выберем приточный агрегат – линейный или U-образный.

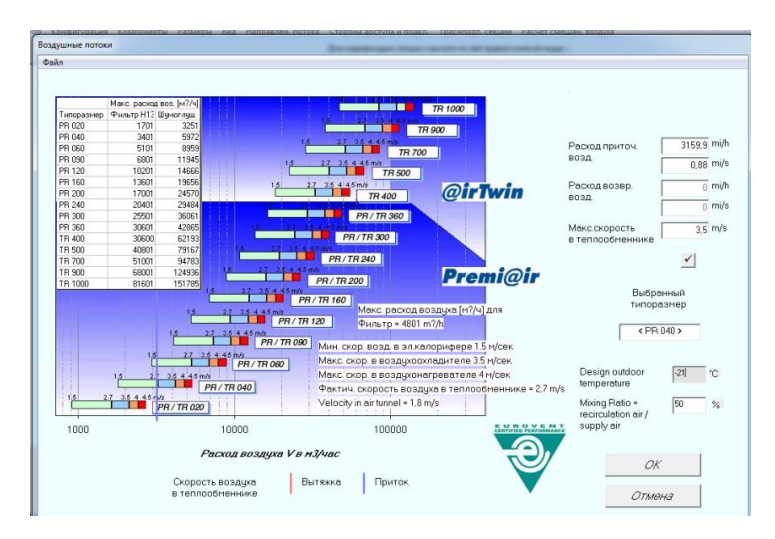

*Рисунок 2 – Окно ввода данных*

В данном разделе необходимо ввести требуемые параметры приточного воздуха, т. е. его расход и температуру наружного воздуха.

Подбор фильтра

Фильтры размещаются в тех частях приточной установки, через которые проходит весь приточный воздух, и так, чтобы защитить от пыли большее число секций установки. Фильтр закреплён в установке с помощью направляющих, которые позволяют легко его демонтировать.

#### Подбор калорифера

Нагревание воздуха в вентиляционных установках осуществляется в теплообменных аппаратах, называемых калориферами.

В результате расчёта калориферов определяется их тип, номер, количество, схемы соединения по воздуху и теплоносителю, аэродинамическое и гидравлическое сопротивление. Исходными данными для подбора калорифера являются: расход приточного воздуха L=3159,9 м<sup>3</sup>/ч, расчетная температура наружного воздуха (параметр Б)  $t_{H} = -21^{\circ}C$ , температура воздуха после калорифера  $t_{k}$  = 18°С, плотность воздуха при температуре  $t_{k} \rho_{k} = 1.21$  кг/м<sup>3</sup>,параметры теплоносителя  $t_r = 115^{\circ}$ С,  $t_o = 70^{\circ}$ С, количество теплоты, необходимое для подогрева приточного воздуха Q = 41752,4 Вт.

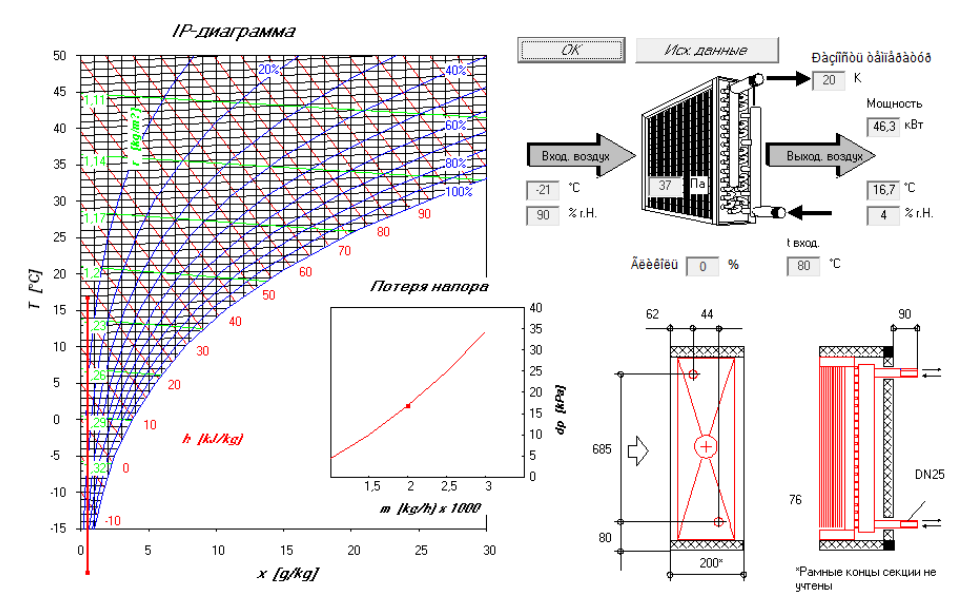

*Рисунок 3 – Калорифер*

## Подбор вентилятора

Для перемещения воздуха по воздуховодам в вентиляционных системах общественных и промышленных зданий применяются осевые и радиальные вентиляторы. У радиальных вентиляторов воздух, попадая в спиральный кожух, изменяет свое направление на 90°; у осевых – воздух, проходя через вентилятор, не меняет свое направление.

Основной характеристикой вентиляторов является производительность L, м<sup>3</sup>/ч. Ее следует определять с учетом потерь и подсосов воздуха в каналах, вводя коэффициент запаса к расчетному количеству воздуха: для воздуховодов длиной до 50 м – 1,1, для остальных – 1,15; развиваемое давление Р, Па – разность полных давлении на всасывании и нагнетании, определяется после расчета сети воздуховодов [3].

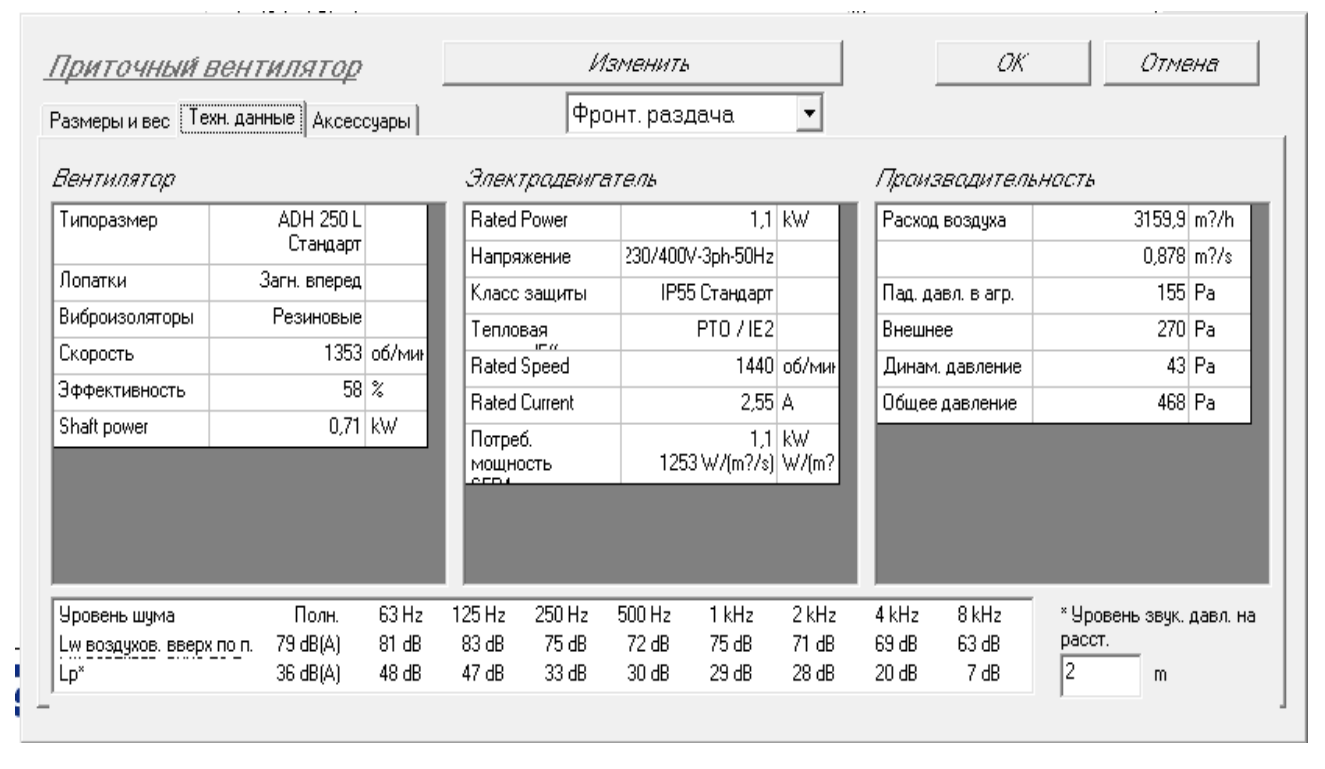

*Рисунок 4 – Приточный вентилятор*

# Подбор шумоглушителя

Основным источником шума в вентиляционных установках является вентилятор. При работе вентилятора возникает аэродинамический и механический шум.

Аэродинамический шум является преобладающим и вызывается периодическими пульсациями давления, создаваемыми вращающимися лопатками и турбулентным движением потока. Механический шум возникает в результате вибрации стенок вентилятора, в подшипниках, в передаче. Исходными данными для расчёта шумоглушителя: размеры расчетного помещения (зал собраний) V = 110 м<sup>3</sup>, производительность вентилятора L = 3476 м<sup>3</sup>/ч, давление вентилятора Р<sub>в</sub> = 1021 Па, частота вращения вентилятора N = 1440 об/мин.

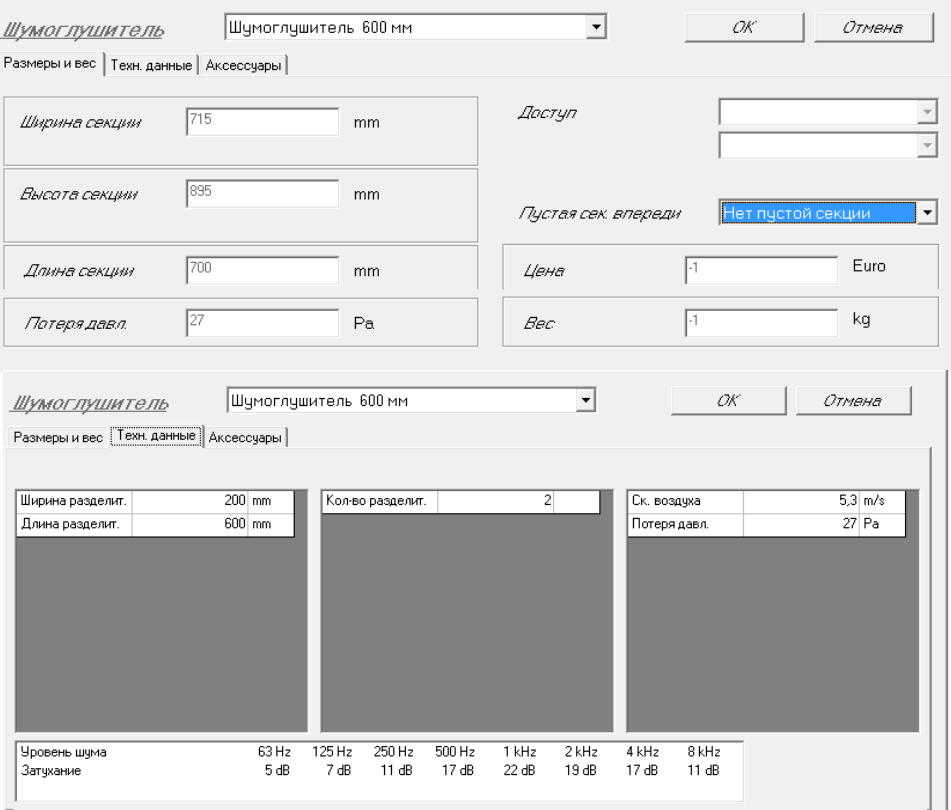

*Рисунок 5 – Шумоглушитель*

После подбора всех секций получаем полную схему приточной установки по заданным ранее параметрам.

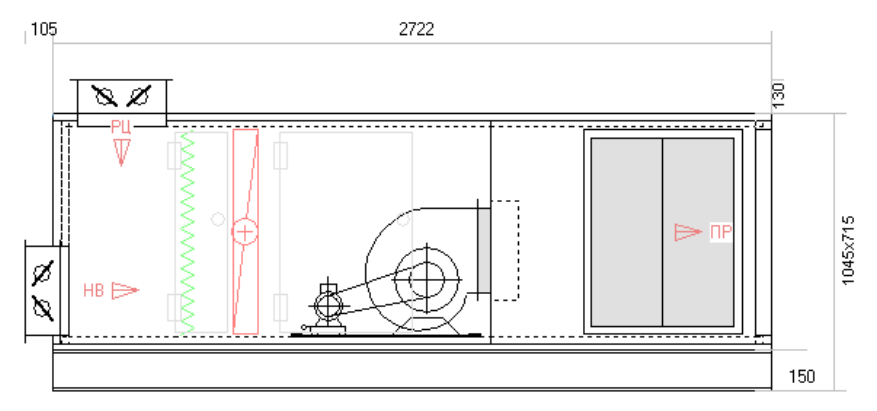

*Рисунок 6 – Приточная установка*

*Вывод:* Введя необходимые данные и подобрав различные секции обработки и подготовки приточного воздуха, получили схему приточной установки с отображением на ней всех подобранных секций, а именно: фильтр, калорифер, вентилятор и шумоглушитель. По окончании получили подробную схему приточной установки.

#### **Список цитированных источников**

1. [Электронный ресурс]. – Режим доступа: [https://ventilyaciyadom.ru/elementy](https://ventilyaciyadom.ru/elementy-ventilyatsii/obzor-oborudovaniya.html)[ventilyatsii/obzor-oborudovaniya.html](https://ventilyaciyadom.ru/elementy-ventilyatsii/obzor-oborudovaniya.html)

2. Программа WinClim I I Version 2.0.83.

3.Теплоснабжение и вентиляция. Курсовое и дипломное проектирование / Под ред. проф. Б.М.Хрусталёва – М.:Изд-во АСВ, 2005. – 576 с., 129 ил.